- 1 Welche Fähigkeiten sind für den Beruf "Kaufmann/-frau für Büromanagement" oder "Fachpraktiker/in für Bürokommunikation" wesentlich?
	- Was sind typische Aufgaben?

2 Wo liegen Ihre Stärken? Was müssen Sie noch lernen?

- Wo waren Sie in der Schule gut?
- Sind diese Fähigkeiten im Beruf gefragt?

## **Wie du den QR-Code scannen kannst**

Öffne die Kamera-App auf deinem **iPhone** und scanne den Code damit. Für **Android** suche im Play Store nach "QR Code Secuso". Diese App ist kostenlos und datenschutzfreundlich. **Viel Erfolg!**

**Video und In…** Hier finden Sie die benötigten Informationen in Wort und Bild

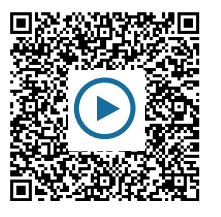

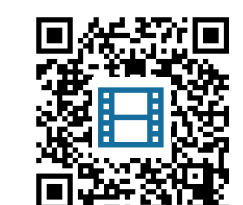

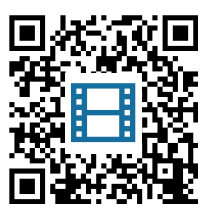

## Geschichte Seite 1/3

## **Finden Sie typische Begriffe im Büroalltag**

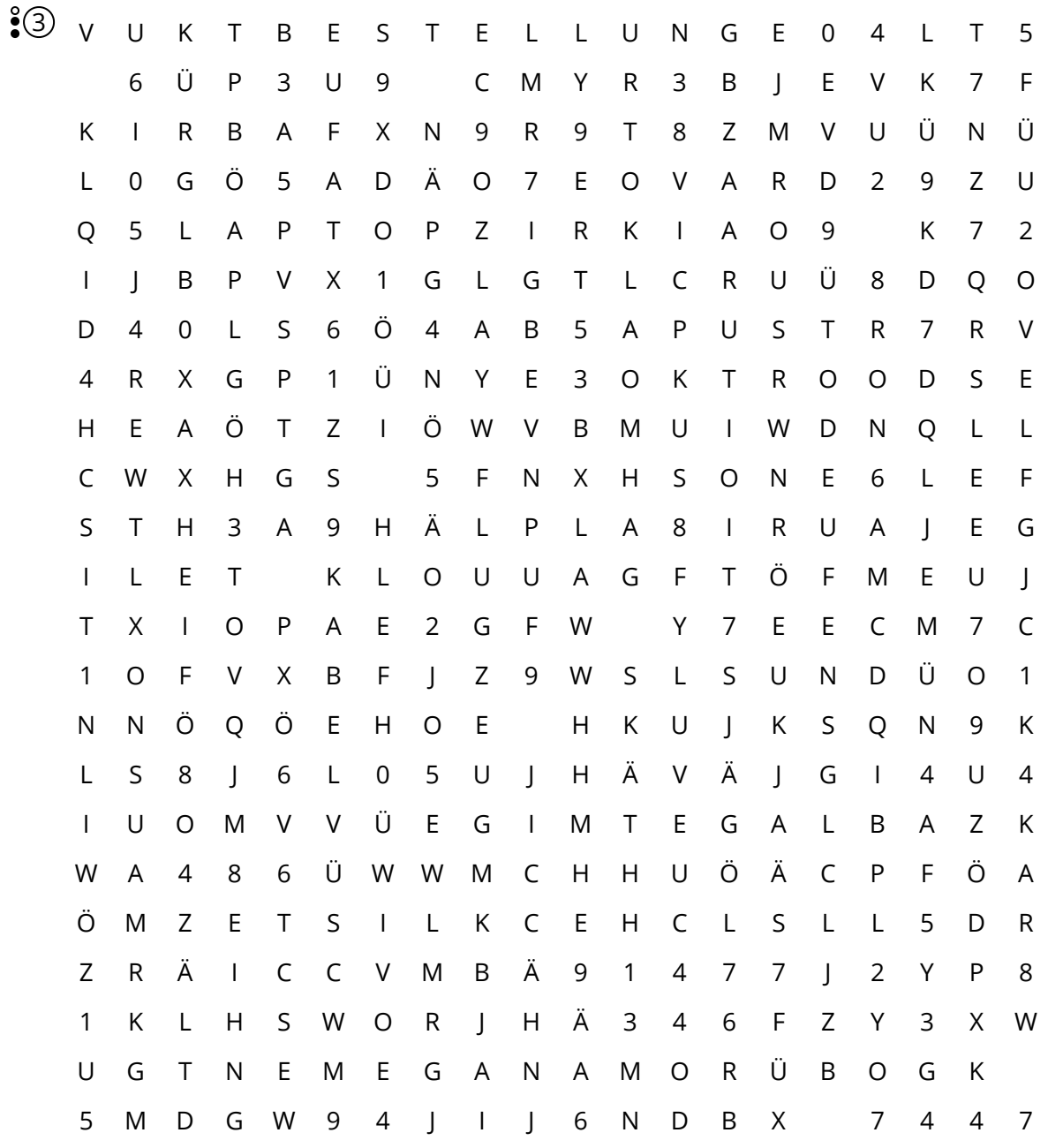

- 4 Erstellen Sie über das Programm MS Powerpoint Folien über Ihr Hobby, Lieblingsverein, Reisen oder anderes Thema (Umfang 10 Seiten)
	- Sie sind frei in der Gestaltung
	- Achten Sie auf die Formatierung und auf für den Leser nachvollziehbare Gliederung.